## **Гидравлический расчет системы отопления**

Гидравлический расчет системы отопления сводится **к подбору диаметров трубопроводов и выбора настройки регулирующих клапанов** так, чтобы при заданном циркуляционном давлении к отопительному прибору поступало требуемое количество теплоносителя.

## Последовательность:

- 1. На схему системы отопления наносятся нагрузки каждого отопительного прибора
- 2. На схему системы отопления наносятся нагрузки каждого отопительного прибора. Под номером стояка указывают его суммарную тепловую нагрузку Qст, Вт, как сумму тепловых нагрузок всех к нему присоединенных отопительных приборов

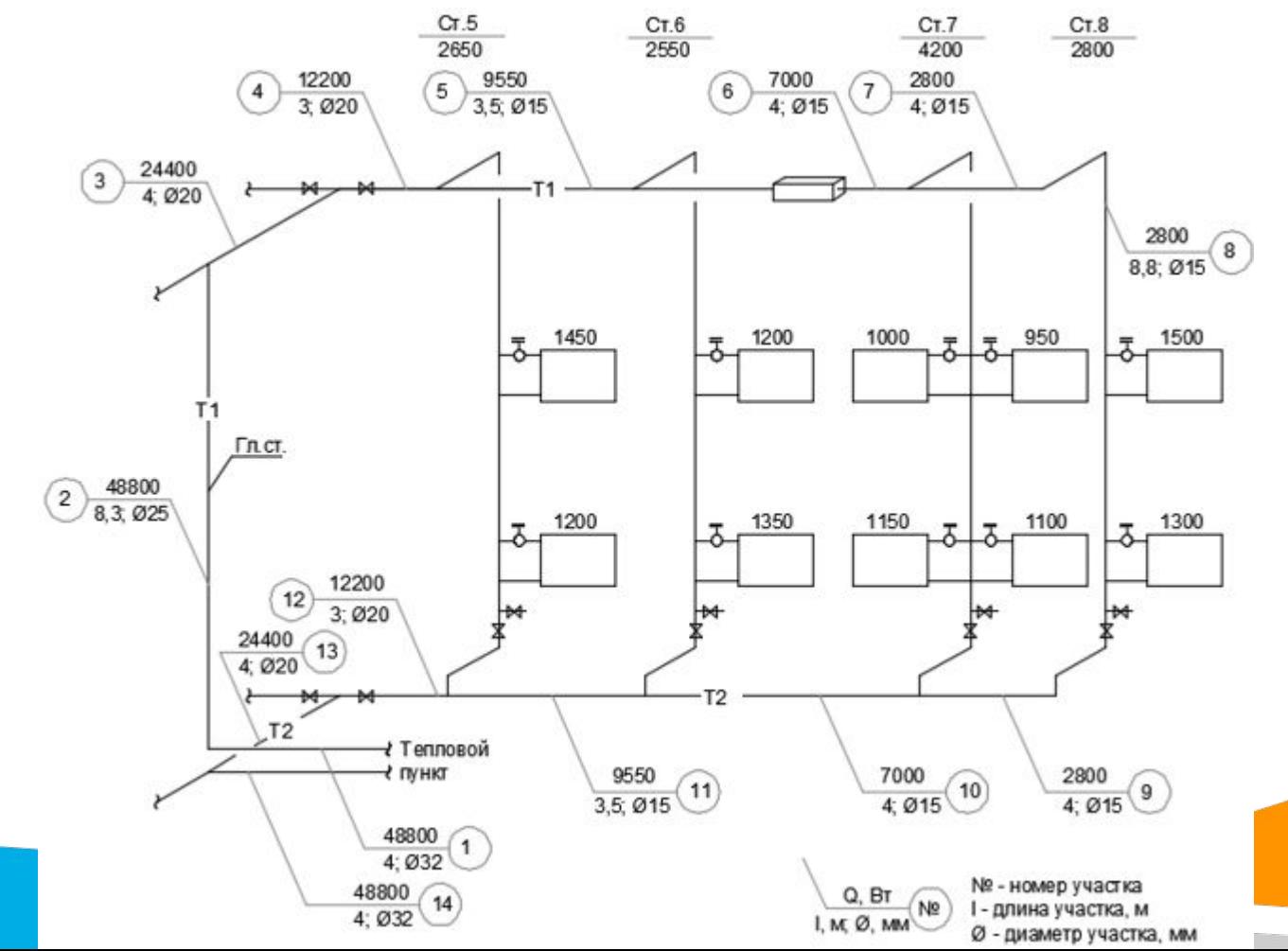

3. Выбор основного циркуляционного кольца – ОЦК:

**Попутное движение теплоносителя** – наиболее нагруженный из средних стояков системы отопления

**Тупиковое движение теплоносителя** – наиболее нагруженный из последних стояков системы отопления

Для систем с **применением термостатических клапанов в стояке ОЦК проходит через отопительный прибор верхнего этажа.**

4. ОЦК разбивается на расчетные участки

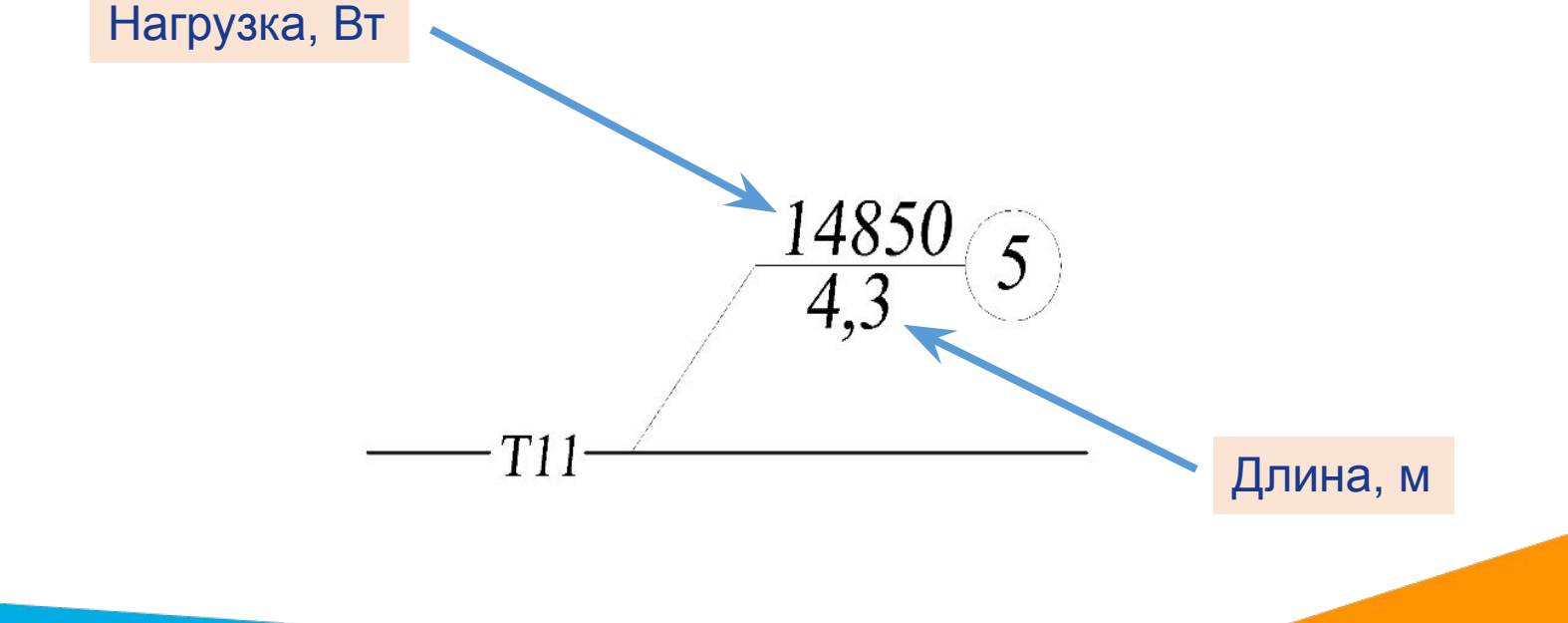

5. Расход теплоносителя, кг/ч, на участке:

$$
G_{\rm yq} = 0.86 Q_{\rm yq} k \beta_1 \beta_2 / (t_{\rm r} - t_{\rm o}),
$$

Q<sub>уч</sub> – расчетная мощность участка, Вт;  $t_r$ ,  $t_o$  – температура воды соответственно в подающем и обратном теплопроводе системы отопления, °С.

6. Для обеспечения пропорционального регулирования теплоотдачи отопительных приборов рекомендуется принимать потери давления на регулирующем ТСК не менее величины потери в теплопроводах ОЦК.

## **Принимаем потери давления в ТСК равными 4…8 кПа.**

7. Ориентировочное удельное значение потери давления на участке составит:

$$
P^{\mathrm{op}}_{\mathrm{y_{A}}}=\frac{\Delta P_{\mathrm{TCK.co}}}{\sum l_{\mathrm{OLIK}}}
$$

 $\sum l_{\text{OLIK}}$  – сумма длин участков ОЦК, м.

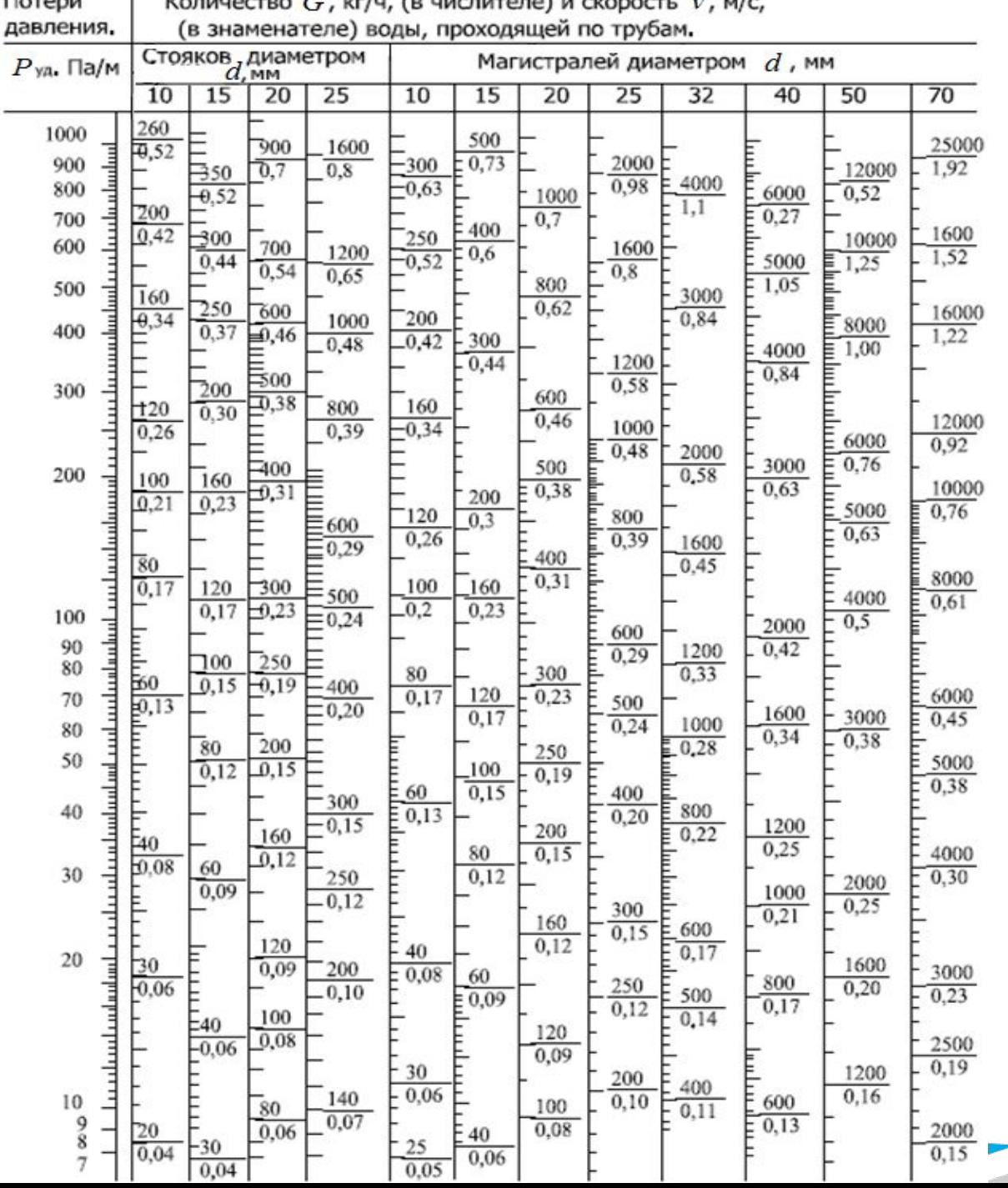

8. Далее задаемся диаметрами участков ОЦК по номограмме таким образом, чтобы при расчетном расходе теплоносителя, *G<sub>yч</sub>, кг/ч*, скорость движения воды не превышала 1 м/с, и удельные потери давления на участке *Р<sub>уд,</sub> Па/м,* были близки по значению с  $P_{\text{yA}}^{\text{op}}$ 

9. Затем определяем полные потери давления участка основного циркуляционного кольца, Па:

$$
\Delta P_{\rm yr} = P_{\rm yr} \cdot l
$$

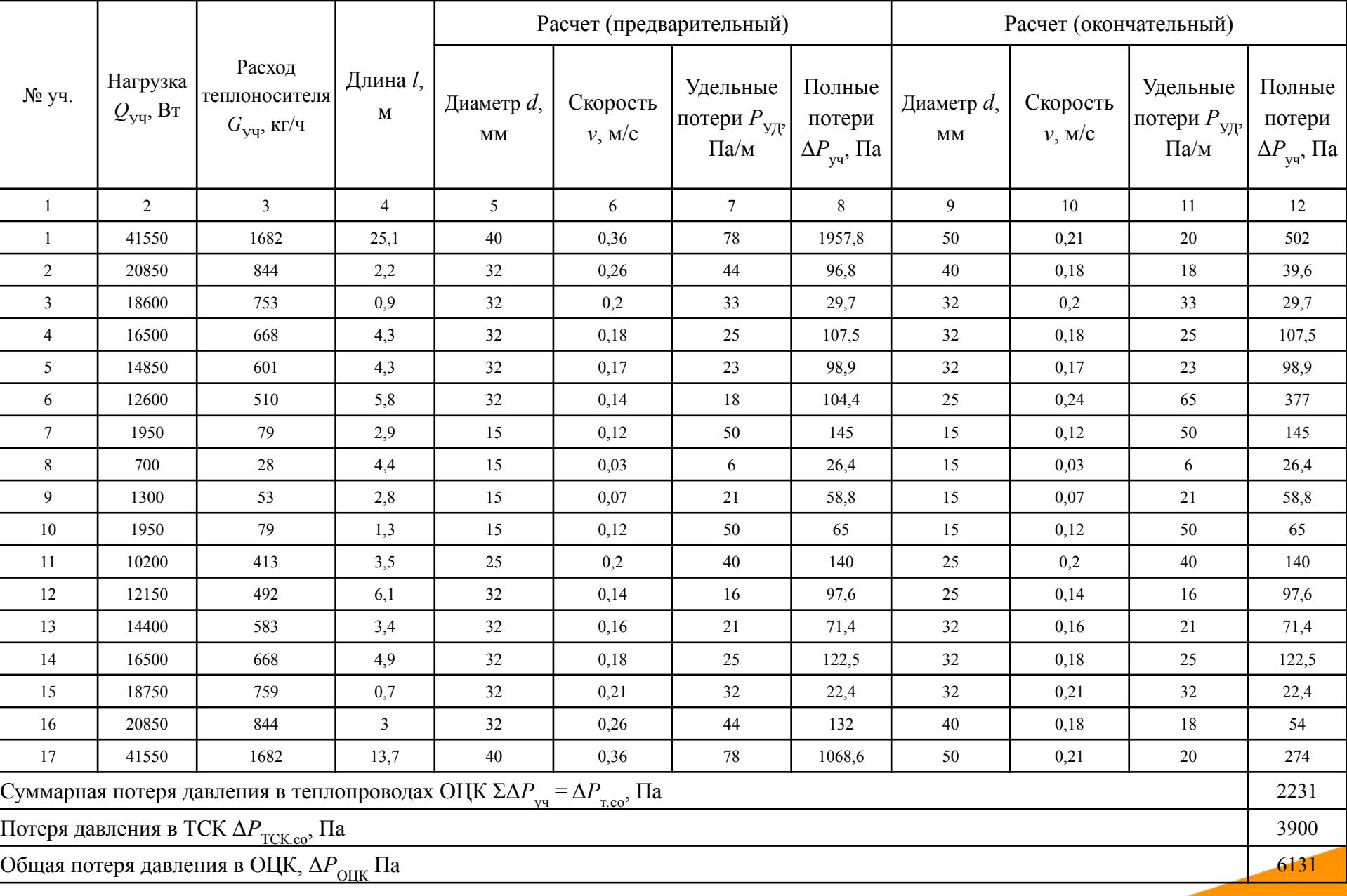

10. Проверяем, чтобы выполнялось условие:

 $\Delta P_{\text{r.co}} \leq \Delta P_{\text{TCK.co}}$ 

Если условие не выполняется, следует изменить диаметры труб на некоторых участках

11. Определяем настроечное положение термостатического клапана (ТСК):

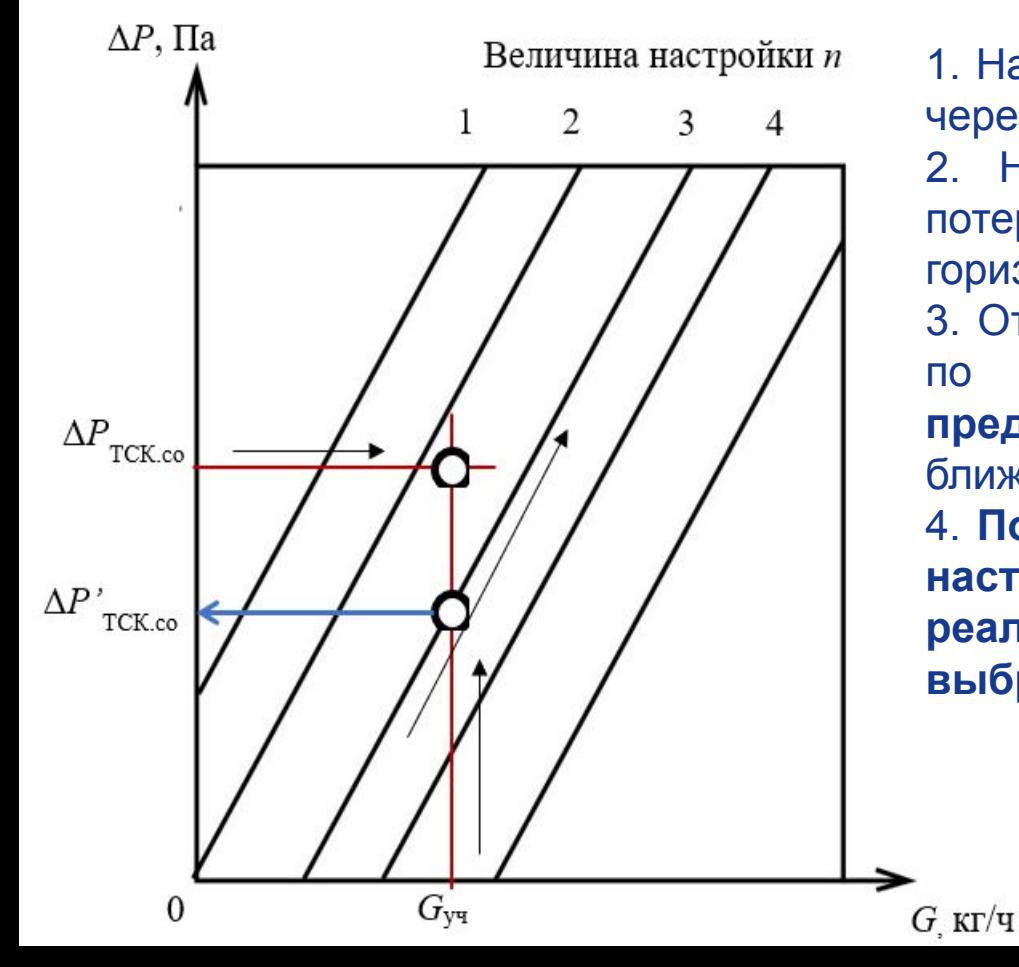

1. На оси абсцисс выбирается расчетный расход через прибор и проводится вертикальная линия. 2. На оси ординат откладывается принятая потеря давления на ТСК и проводится горизонтальная линия. 3. От полученной точки пересечения двух линий

по вертикальной линии **спускаемся предпочтительно** вниз до пересечения с ближайшей наклонной.

4. **По наклонной линии определяем величину настройки ТСК, а по горизонтальной – реальную потерю давления в ТСК, при выбранной настройке.**

12. Естественное циркуляционное давление от остывания теплоносителя в отопительных приборах, Па, для двухтрубных систем определяется по формуле:

$$
\Delta P_{\rm e} = 6.3 h_{\rm o,n} \left( t_{\rm r} - t_{\rm o} \right)
$$

*h* о.п – высота от центра расчетного отопительного прибора до оси подающей линии теплового узла, м.

13. Циркуляционное давление *Р* ц , Па, необходимое для циркуляции расчетного расхода теплоносителя в системе отопления, составит:

$$
P_{\rm u} = \Delta P_{\rm co} - \text{E}\Delta P_{\rm e}
$$

Б – коэффициент, равный 0,4 для двухтрубных систем отопления, для однотрубных  $-1$ ; Δ*P*<sub>co</sub> – потеря давления, Па, для систем с термостатическими клапанами и без регуляторов на стояках:

$$
\Delta P_{\rm co} = \Delta P_{\rm T,co} + \Delta P_{\rm TCK,co},
$$

Δ*Р* – потеря давления в теплопроводах системы отопления, Па; т*.*со Δ*P*<sub>TCK.co</sub> – потеря в термостатическом клапане на основном циркуляционном кольце (ОЦК).

*Расчет второстепенных циркуляционных колец*

- 1. Выбираются два второстепенных циркуляционных кольца:
- для двухтрубных систем **с попутным движением теплоносителя** проходящие через отопительные приборы верхнего этажа (для систем с применением термостатических клапанов) ближайшего и дальнего стояка расчетной ветви по ходу теплоносителя из ИТП.
- 2. ВЦК разбивается на расчетные участки
- 3. Ориентировочное удельное значение потерь давления на участках:

$$
P^{\mathrm{op}}_{\mathrm{y}_{\mathrm{A}},\mathrm{B}\mathrm{I}\mathrm{I}\mathrm{K}\mathrm{1}}=\frac{\Delta P'_{\mathrm{O}\mathrm{I}\mathrm{I}\mathrm{K}}}{\sum l_{\mathrm{B}\mathrm{I}\mathrm{I}\mathrm{K}\mathrm{1}}}
$$

 $\Delta P'_{\text{OLIK}}$  – потеря давления на гидравлически параллельных участках ОЦК, Па;

 $\sum l_{\text{BUK1}}$  – сумма длин участков ВЦК, м.

4. Аналогично выбору диаметра труб ОЦК выбираем диаметр трубных участков ВЦК

5. После выбора диаметра трубных участков, определяем расчетную потерю давления в ТСК ВЦК, Па:

$$
\Delta P_{\text{TCK,BIJK}}^{\text{pacu}} = \Delta P_{\text{OLIK}}' + \Delta P_{\text{TCK.OIJK}} - \sum \Delta P_{\text{y} \text{H,BIJK}}.
$$

6. Выбор положения настройки клапана ВЦК осуществляется по номограмме, и уточняется реальная потеря давления в ТСК ΔР<sub>ТСК. ВЦК</sub>, после чего заносится в таблицу.

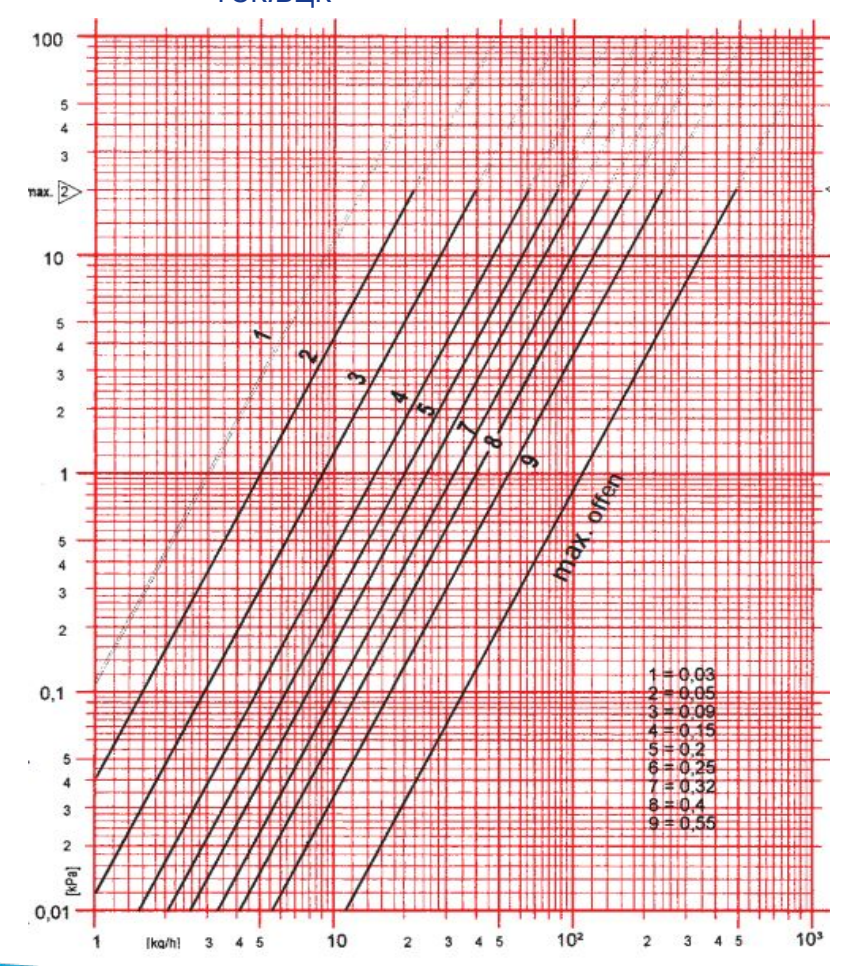

7. Невязка между гидравлическими параллельными участками ВЦК и ОЦК, определяется по формуле:

$$
\Delta_{\text{BL}K1} = 100 \frac{\Delta P_{\text{OL}K}' + \Delta P_{\text{TCK.OL}K} - \Delta P_{\text{BL}K1}}{\Delta P_{\text{OL}K}' + \Delta P_{\text{TCK.OL}K}}
$$

Если невязка превышает ±5 %, соответственно следует изменить диаметры труб.